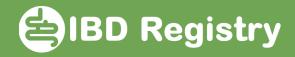

## **Recording the audit Key Performance Indicators 4-7**

On the patient's homepage, click Biologics Review and then Add Biologics Follow-up:

|                              | Biologic                         | cs Review                     |                                 |               |
|------------------------------|----------------------------------|-------------------------------|---------------------------------|---------------|
|                              | Pharmacovigilance Cancer Admissi | ons Contact History Documents |                                 |               |
| Initiation of New Biologics: | Date Initial Treatment Given     | Date of Next Review           | Start a New Biologic Initiation | Add Biologics |
| Zessiy                       | 14/02/2019                       |                               |                                 | Follow-up     |
| Biologic Follow-up Reviews:  |                                  |                               | Add Biologics Follow-up         | -             |

## Complete the fields outlined in red:

| Current Treatment                            | Zess - Zessly                    |          |                            |
|----------------------------------------------|----------------------------------|----------|----------------------------|
| Date initial treatment given                 | 28/06/2021 00:00:00              |          |                            |
| Seen By                                      | SUPPORT                          |          | <b>Pick Post induction</b> |
| Date of Review                               | 03/10/2021 10:58                 | <b>C</b> |                            |
| Type of review                               | 2 - Post induction Review        | 6-       | 12 month or Ad ho          |
| Is patient currently receiving any other the | rapies for IBD?                  |          |                            |
| Concomitant therapies                        | 52 - Azathioprine/Mercaptopurine | E        |                            |
| Other Concomitant Therapies                  |                                  |          |                            |
| Physicians Global Assessment                 | 2 - Mild                         | •        |                            |
| Response to induction therapy                | 2 - Partial response             | •        |                            |
| Current status                               | 1 - Seen for follow-up           | •        |                            |
| Treatment plan                               | 5 - Stop treatment               | :=       |                            |
| Reason for Treatment plan choice             | 3 - Poor response                | •        |                            |
| If other, please specify                     |                                  |          |                            |
| Adverse events recorded                      | N - No                           | •        |                            |
| Adverse reactions since last review          |                                  | E        |                            |
| Adverse Reactions other                      |                                  |          |                            |
| Date of next review                          | 03/12/2021                       |          |                            |

Save page

Now record a disease score.

The data to calculate KPIs 4 & 5 (for post-induction) or KPIs 6 & 7 (for 12 month review) are now complete.